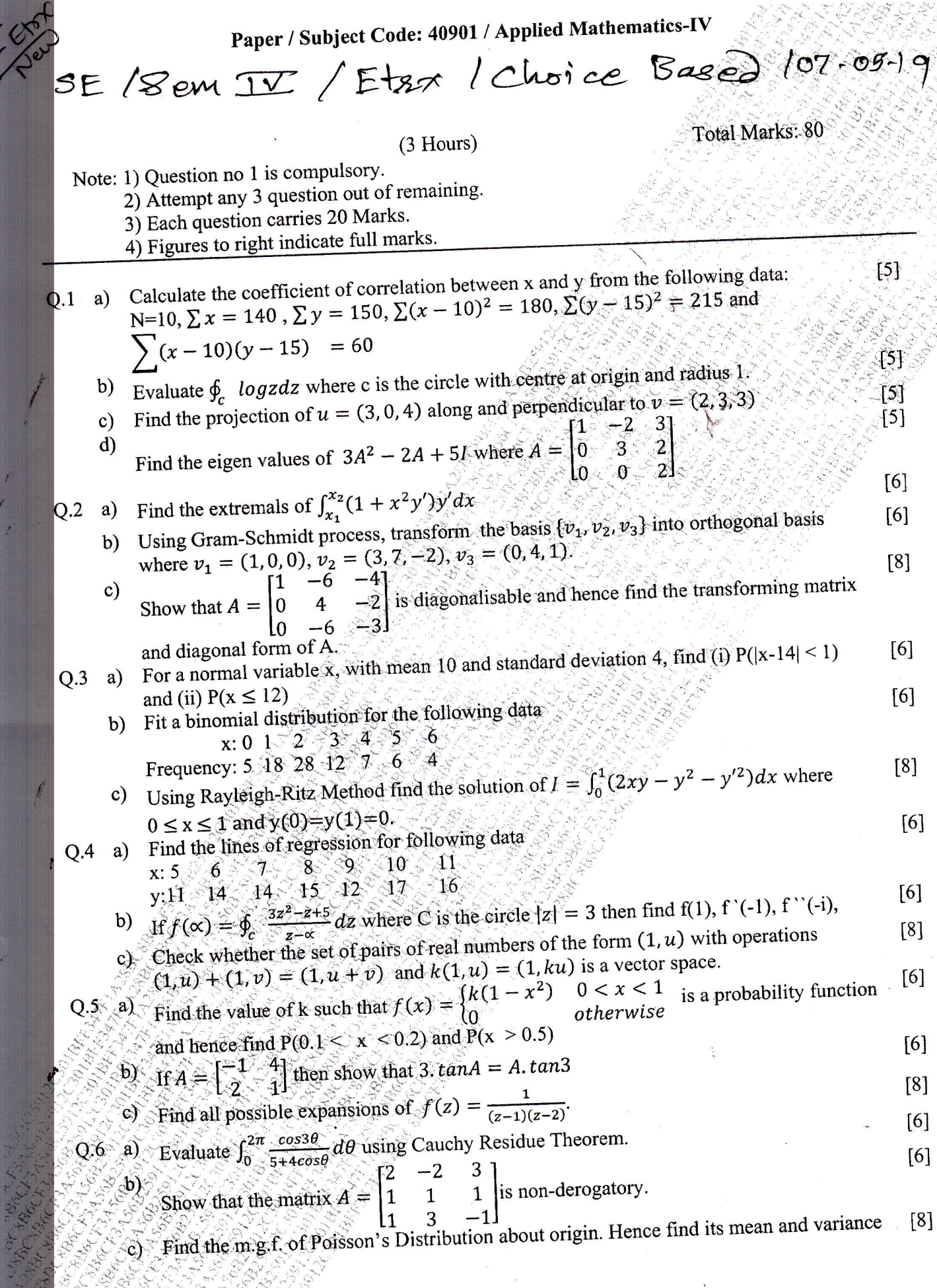

 $\mathcal{L}_{\mathbb{Q}}$ 

Page 1 of 1

j.

Paper / Subject Code: 40902 / Electronic Device and Circuits-II-SESEM-IV - ETRX - CHUICE BASE - 13/05/2019 **Three Hours** 80 Marks  $\overline{AB}$ 1) Question-1 is compulsory. 2) Solve any Three questions from the remaining. 3) Assume suitable data wherever necessary. 4) All questions carry equal marks. Q.1 Solve any four of the following: 20 a) Explain cross over distortion in Class B power amplifier. b) Explain Darlington pair amplifier. c) Explain Gunn diode. d) Explain high frequency equivalent circuit of MOSFET. e) Draw MOSFET differential amplifier with active load. a) Explain working of TRIAC with construction and V-I characteristics. Also  $O.2$ give its applications. 10 b) Explain voltage series and current shunt feedback amplifiers. 10 a) Calculate lower cut off frequency of the following circuit.  $O.3$ 10  $\beta$ =100, r<sub>n</sub>=1.5K $\Omega$ , g<sub>m2</sub>=50µA/V, C<sub>n</sub>=15pF, C<sub>u</sub>=1pF Rc 10 KΩ Cc R.  $5<sup>uF</sup>$ it. 100Ω 10 uF 50 µF  $R<sub>2</sub>$  $4.2$  KΩ RE  $300\Omega$  $C<sub>b</sub>$ b) Explain UJT as a relaxation oscillator with neat circuit diagram. 10 (a) Explain Class A power amplifier with circuit diagram and derive equation for efficiency. 10 b) Explain small signal analysis for MOSFET active load circuit.  $10<sup>2</sup>$ 

Page 1 of 2

FE0BAE96CD978645FF710C55C010658E

6430

 $Q.5$ a) Calculate bandwidth for two stages RC coupled CE amplifier shown in the circuit below: 10

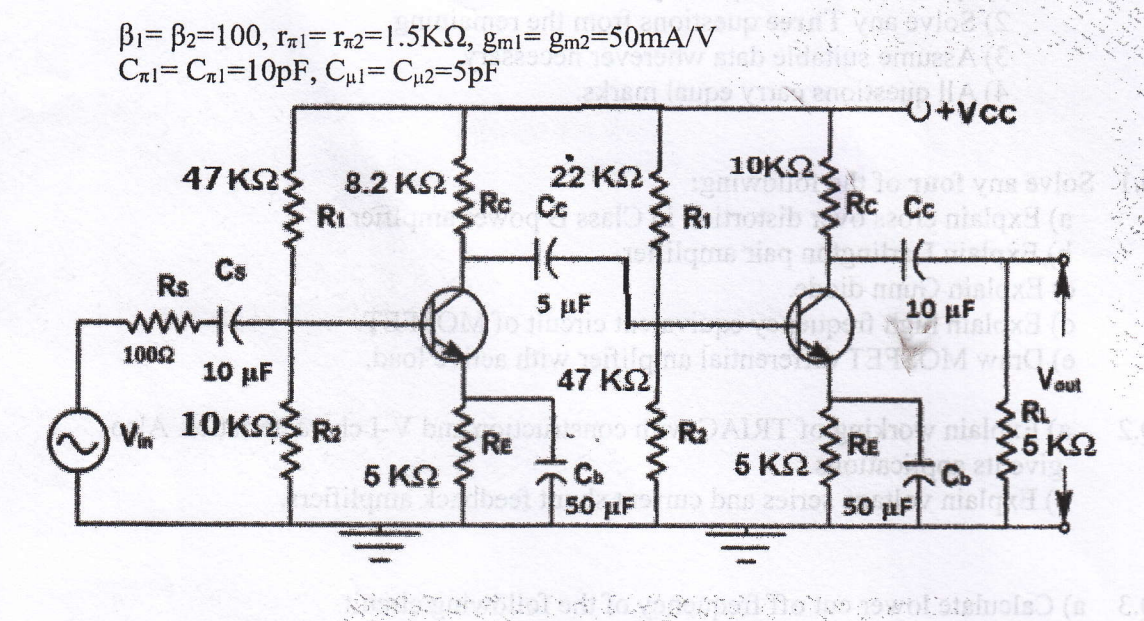

b) Explain Hartley oscillator. Design the same for 5MHz.

 $300013500433$ 

Q.6 Write short notes on any three of the following:

a) SCR

66430

- b) Wein bridge oscillator.
- c) Cascode BJT amplifier
- d) Class B push pull power amplifier.

Page 2 of 2

FE0BAE96CD978645FF710C55C010658E

10

 $20$ 

0-100.r=1.5K

raper / Subject Code: 40903 / Microprocesors and Applications

SE | SEM-IV / choice base / ETRX / 17 th may 2019

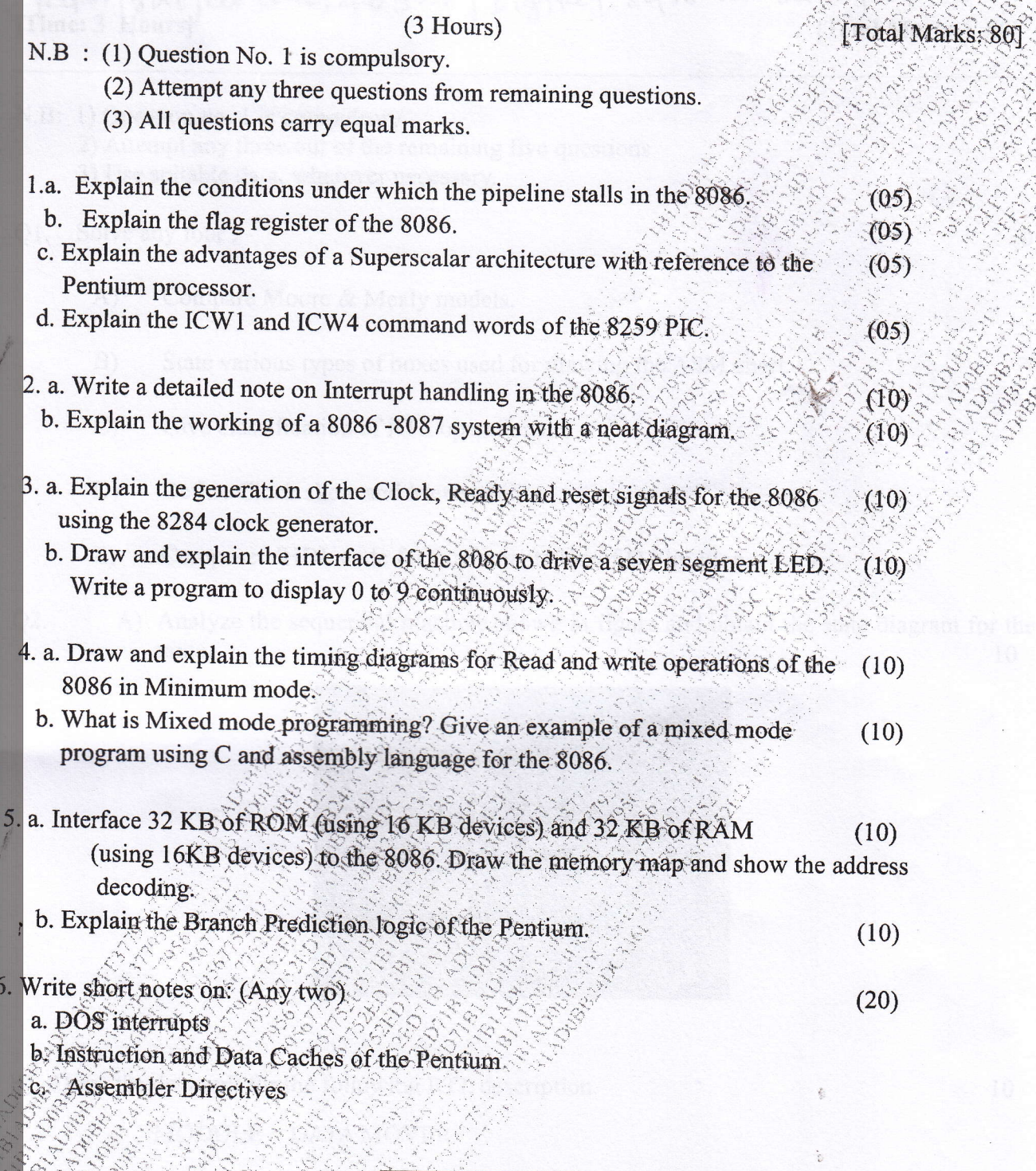

raper / Subject Code: 40904 / Digital System Design SE (ETRX) (Sen IV) Choice Based - 23/05/19<br>Paper fonsjeu Lode, 40904 Digital System Design Time: 3 Hourst

- N.B: 1) Question no. 1 is compulsory.
	- 2) Attempt any three out of the remaining five questions
	- 3) Use suitable data, wherever necessary.

#### Solve any four : -O1.

Q<sub>2</sub>.

- Compare Moore & Mealy models.  $A)$
- State various types of boxes used for drawing the ASM chart.  $B)$
- Give classification of RTL operations.  $C)$
- Define Clock skew and Metastability.  $D)$
- Compose VHDL code for implementation of D Flip Flop.  $E)$
- A) Analyze the sequential machine shown in figure and obtain the state diagram for the  $1<sub>0</sub>$ same.

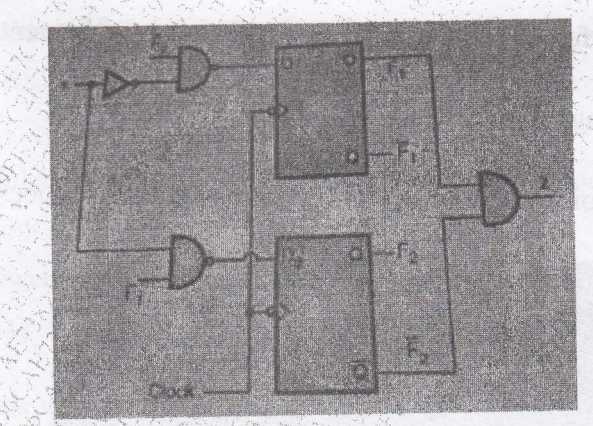

B) Draw the data unit for the following RTL description.

MODULE : DATA MOVER

MEMORY: A[2]; B[2]; C[2]

INPUT X[2]

OUTPUT : Z[2]

1.  $A \leftarrow X$  2. C  $\leftarrow A$  3. B  $\leftarrow C[0]$ , C[1] 4. C  $\leftarrow A$  v B 5. Z=C.

END SEQUENCE.

58394

Page 1 of 2

32D6CAF73823A2A9FF2C2F7C15764159

10

20

Shown below is the state table for sequential Machine ,using implication chart  $A)$ method, eliminate redundant and obtain minimized state diagram.

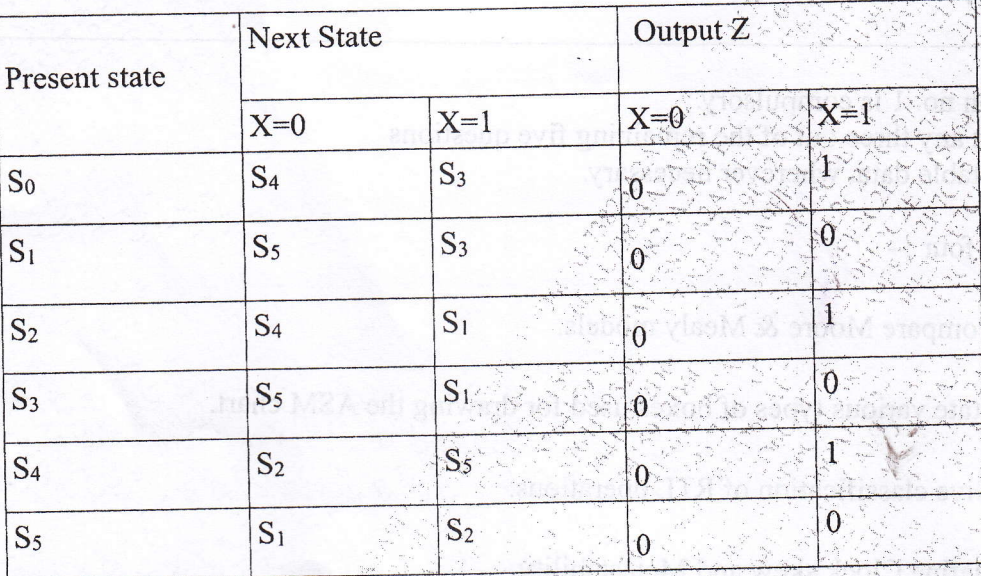

- Design a sequential circuit using Mealy Machine to detect an overlapping sequence  $B)$ 10 as follows..........1010.......
- 10 Design MOD 11 synchronous counter usind T Flip Flop.  $A)$
- Write VHDL code for full adder usind half adder as a component.  $B)$
- Draw with logic diagram, a simple 8X4 diode ROM.  $A)$
- B) Write a VHDL code for the state diagram shown make use of process statement.

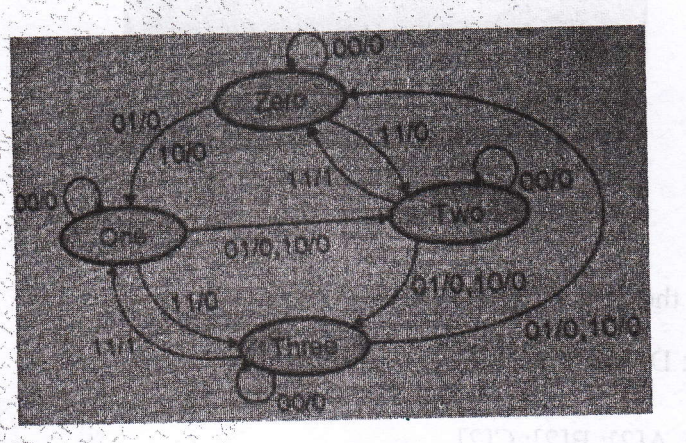

- Write Short Notes on. O6.
	- PLA
	- $(i)$ Xilinx XC 9500 CPLD.  $(ii)$
	- Field programmable gate array (FPGA).  $(iii)$
	- Various modelling styles in VHDL.  $(iv)$

Q3.

Q4.

Q5.

Page 2 of 2

10

20

10

10

1 aper / Subject Code: 40905 / Principles of Communication Engineering

 $SEM-IV-ETRX-CHØICE BAB-29100120197$ 

# (3hours)

## **Total Marks:80**

 $(20)$ 

NB:1. Question number 1 is compulsory

2. attempt any 3 questions from the remaining five questions

3. Assume suitable data wherever needed

# Answer any 4 questions:

Q.

 $\mathbf{c}$ 

E)

 $\vert \mathbf{a})$ With a neat circuit diagram and waveforms, explain the working of envelope detector. What are its merits and demerits?

Explain double spotting. How it can be overcome in AM receivers? b)

- Define the following terms with respect to Radio Receivers : Selectivity, Sensitivity, Fidelity, AGC
- $\mathbf{d}$ A single tone FM signal is given by  $e_{FM}$  (t) = 20 Cos (16  $\pi$  10<sup>6</sup> t + 25 Sin 2 $\pi$  10<sup>3</sup> t). Find the modulation index, modulating frequency, deviation, carrier frequency and power in the FM signal.
	- What is Coherent detection? Explain the method of Coherent detection of SSB-SC signal.
- $Q.2a)$ An AM signal is produced by modulating a carrier signal with peak voltage of 10V and (6) frequency of 100KHz by a sinusoidal signal of amplitude 4V and frequency 4 kHz. Determine:
	- a) the modulation index and Write its mathematical expression
	- b) Bandwidth of AM and sketch its two sided spectrum
	- c) Total power of the modulated wave developed across load resistance,
		- $R_L = 50 \Omega$  and power content in each sideband and carrier.
	- What are the methods employed for generation of SSB? Explain the third method of SSB  $b)$  $(8)$ generation with its advantages and disadvantages.

Prove that Balanced modulator circuit (diode based / BJT based) can generate a DSB $c$ )  $(6)$ SC signal.

- Explain the Armstrong method of FM generation. Compare WBFM signal with NBFM  $O(3h)$  $(6)$ signal.
	- b) A modulating signal 15 Cos  $(2\pi 15x10^3t)$  angle modulates a carrier A Cos  $\omega_c$  t. find  $(8)$ the modulation index and the bandwidth for FM system.
		- (i) Determine the change in the BW and modulation index for FM, if modulating signal freq is reduced to 5 KHz. Assume  $Kf = 15$  KHz/V.
		- (ii) find bandwidth and modulation index , if amplitude is reduced to half.

Page 1 of 2

- Draw and explain the transmitter and receiver of Linear Delta modulation. What is meant  $(6)$  $c)$ by slope overload distortion? Explain How it can be eliminated?
- Explain how Foster- Seelay discriminator can be used for FM detection. List its merits (6)  $O.4a)$ and demerits.
	- Draw the functional block diagram of Super-heterodyne receiver with waveforms at the (8)  $b)$ output of each block. Explain the functions of each block.
	- What is image frequency and its significance? A super-heterodyne Receiver is tuned to (6)  $c)$ a signal of 1100 KHz frequency with the local oscillator frequency being 1555 KHz? What is the image frequency? What will be the image Frequency rejection ratio when the tuned circuit of mixer stage has a loaded Q of 60?
	- With the help of a neat block diagram explain the generation and detection of a PWM (10)  $Q.5a)$ signal. With relevant waveforms, explain how a PPM signal can be generated from a PWM signal.
		- State and Prove Sampling theorem for low pass signals. Draw the spectrum of sampled (10)  $b)$ signal for  $fs > 2W$ ,  $fs < 2W$ ,  $fs = 2W$ . What is Aliasing error? How can you overcome **ADOI To vonsulant**  $it?$

### Write short notes : any four  $Q.6$

- Block diagram of PCM transmitter and receiver  $a)$
- T1 digital carrier system  $b)$
- Noise triangle and its significance  $c)$
- Block diagram of TRF receiver: its merits and demerits  $d)$
- Pre emphasis and de-emphasis circuits.  $\epsilon$ ).

Page 2 of 2

utilçins ti, xəbni noiteluborn bak dibiyibasd bad (il)

\*\*\*\*\*\*\*\*\*\*\*\*\*\*\*\*\*\*

 $(20)$ 

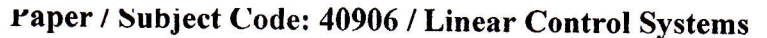

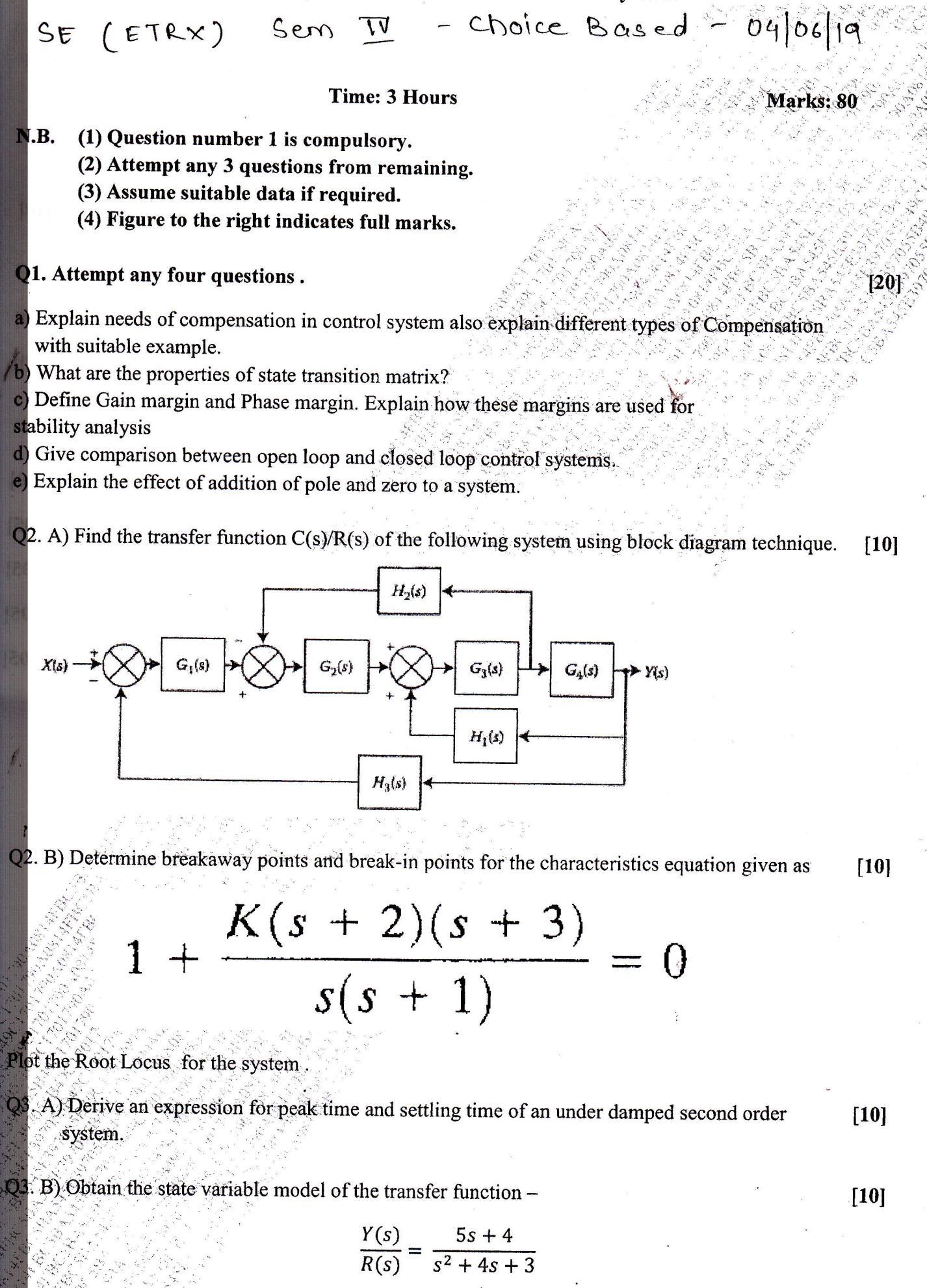

Page 1 of 2

97055R49C1701790A0814FBC5BA545F3

Paper / Subject  $k$  or  $A$  $30100$  $|10|$ Q4. A) Apply Kalmans test for checking the controllability of given state equation.  $\begin{bmatrix} 1 & 0 \\ 0 & 1 \\ 0 & -11 & -6 \end{bmatrix} \begin{bmatrix} x_1 \\ x_2 \\ x_3 \end{bmatrix} + \begin{bmatrix} 0 \\ 0 \\ 1 \end{bmatrix} u(t)$  $[10]$ Q4. B) Ascertain stability of the system whose characteristic equation is  $s6 + 3s5 + 5s4 + 9s3 + 8s2 + 6s + 4 = 0$ . Also find the number of roots lying on the left half, right half and imaginary axis of the s-plane. Q5. A) Construct the Bode Plot for the following transfer function. Determine the following:  $[10]$  $[10]$ Gain Margin (ii) Phase margin (iii) Closed loop stabiity  $i)$ G(s)H(s) =  $\frac{4}{s(s+0.5s)(1+0.08s)}$ Q5. B) List the performance specifications of Time Response Analysis and derive any four of them. [10]  $[05]$ Q6. A) State Adaptive Control System significance in engineering applications  $[05]$ Q6. B) Explain PID Controller.  $[05]$ Q6. C) Explain the effect of adding a pole to a system on time response.  $[05]$ Q6. D) Draw polar plot for the transfer function given by

 $G(s) = \frac{8}{s(1+s)}$ 

68938

Page 2 of 2

97055R49C1701790A0814FRC5RA545E3

02. B) Determine breakeway point

03. B) Obtain the state variable model of the transf.